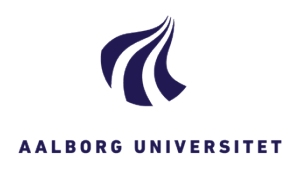

## **REDIGER/ÆNDRE DIN EGEN SØGNING PÅ DASHBOARD**

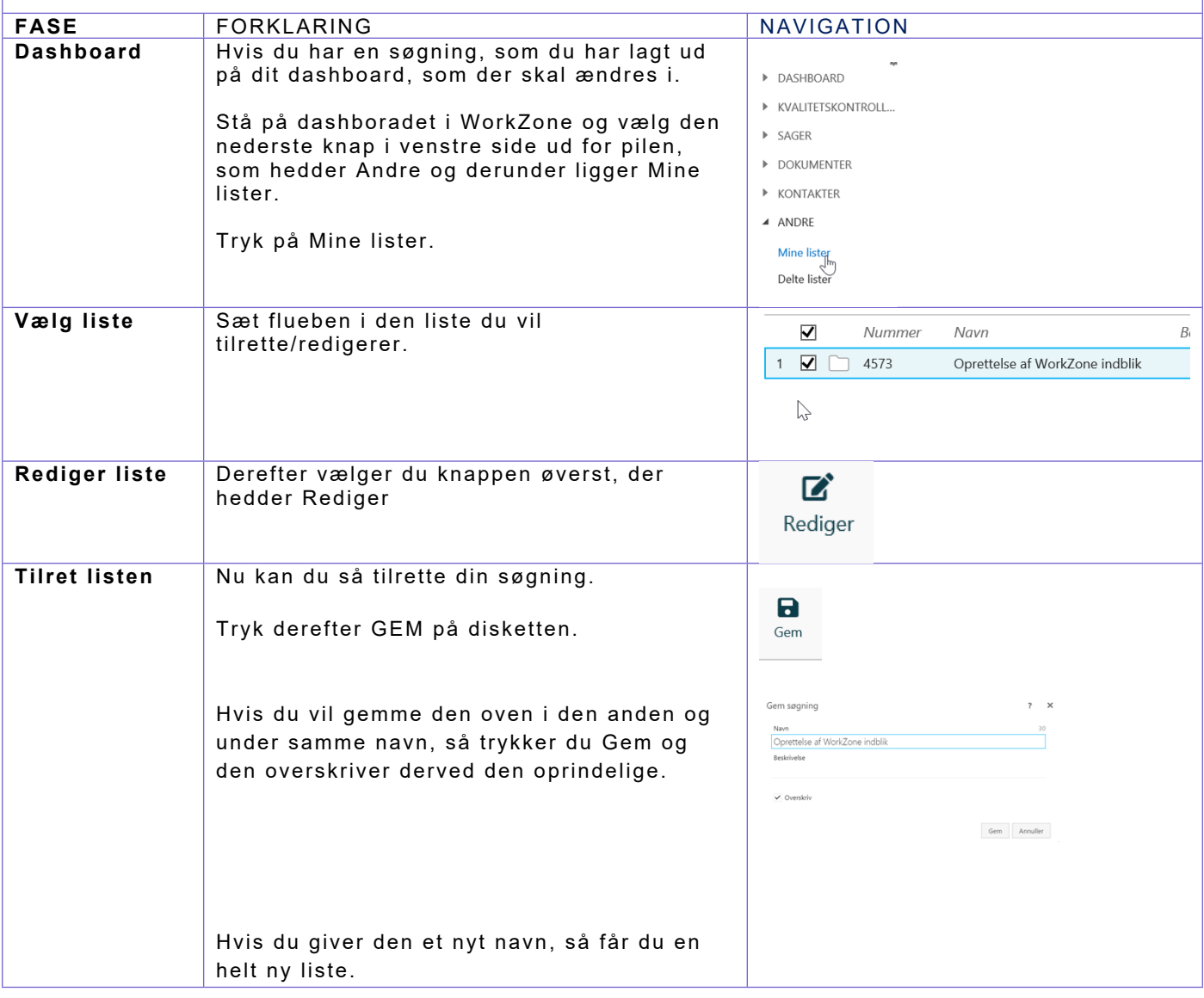